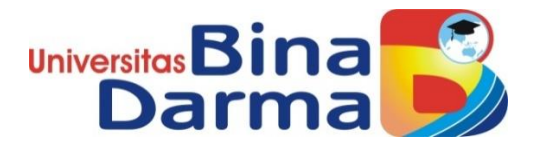

## **Perancangan Basis Data Sistem Informasi Akademik SMP Negeri 1 Pulau Rimau Dengan Penerapan Model Data Relasional**

**Nur Mahmudin 171420194**

Iniversi

**Skripsi ini diajukan sebagai syarat memperoleh gelar**

**Sarjana Komputer**

**PROGRAM STUDI TEKNIK INFORMATIKA FAKULTAS ILMU KOMPUTER UNIVERSITAS BINA DARMA PALEMBANG 2022**

#### HALAMAN PENGESAHAN

# Perancangan Basis Data Sistem Informasi Akademik SMP Negeri 1 Pulau Rimau Dengan Penerapan Model Data Relasional

**NUR MAHMUDIN** 171420194

nic,

Telah diterima sebagai salah satu syarat untuk memperoleh gelar Sarjana Komputer pada Program Studi Teknik Informatika

ii

Palembang, 21 Januari 2022 Fakultas Ilmu Komputer Universitas Bina Darma Dekan.

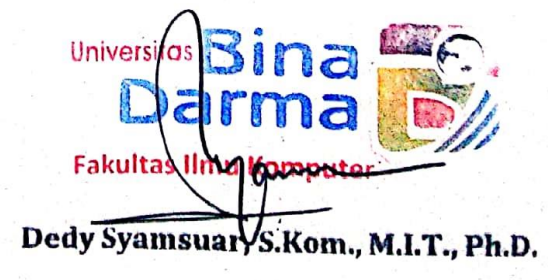

Pembimbing

Nurul Huda, M.Kom.

## **HALAMAN PERSETUJUAN**

Skripsi Berjudul "Perancangan Basis Data Sistem Informasi Akademik SMP Negeri 1 Pulau Rimau Dengan Penerapan Model Data Relasional" Oleh "Nur Mahmudin", telah dipertahankan di depan komisi penguji pada hari Jumat tanggal 21 Januari 2022.

Komisi Penguji

: Nurul Huda, M.Kom. 1. Ketua

2. Anggota : Susan Dian Purnamasari, M.Kom

3. Anggota : Devi Udariansyah, M.Kom

. 1

Mengetahui, Program Studi Teknik Informatika Fakultas Ilmu Komputer Universitas Bina Darma Ketua,

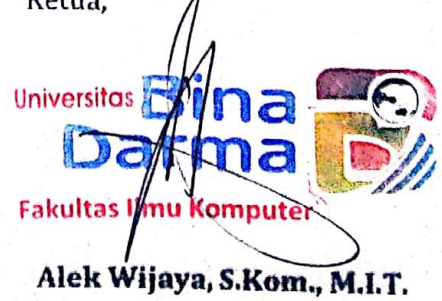

#### HALAMAN PERNYATAAN

Saya yang bertanda tangan di bawah ini:

Nama : Nur Mahmudin 171420194 Nim

Dengan ini menyatakan bahwa:

- 1 Karya tulis saya (Skripsi) adalah asli dan belum pernah diajukan untuk mendapatkan gelar akademik (Sarjana) di Universitas Bina Darma atau perguruan tinggi lainnya;
- 2 Karya tulis ini murni gagasan, rumusan dan penelitian saya dengan arahan dari pembimbing;
- Di dalam karya tulis ini tidak terdapat karya atau pendapat yang 3. telah ditulis atau di publikasikan orang lain, kecuali secara tertulis dengan jelas dikutip dengan mencantumkan nama pengarang dan memasukkan ke dalam daftar rujukan;
- 4. Saya bersedia tugas skripsi di cek keasliannya menggunakan plagiarismchecker serta di unggah ke internet, sehingga dapat diakses secara daring;
- 5. Surat pernyataan ini saya tulis dengan sungguh-sungguh dan apabila terbukti melakukan penyimpangan atau ketidakbenaran dalam pernyataan ini maka saya bersedia menerima sanksi dengan peraturan dan perundang-undangan yang berlaku;

Demikian surat pernyataan ini saya buat agar dapat dipergunakan sebagaimana mestinya.

ìч

Palembang, Agustus 2022 Yang membuat pernyataan,

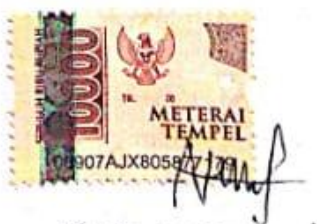

MUR MAHMUDIN MIM: 191420194.

#### **MOTTO DAN PERSEMBAHAN**

#### **Motto:**

- *Allah tidak akan membebani seseorang melainkan sesuai dengan kesanggupannya (Q.S. Al-Baqoroh,[2]:268).*
- *Kerena sesungguhnya sesudah kesulitan itu ada kemudahan (Q.S. Al-Insyirah,[94]:5-6).*
- Jika tidak bisa menjadi ORANG PANDAI, maka jadilah berusahalah jadi ORANG BAIK.
- Teruslah berusaha jangan mudah menyerah karna usaha tidak akan menghianati hasil.

#### **Kupersembahan Kepada:**

- ➢ Allah SWT yang senantiasa memberikan kesempatan, kesehatan, kemudahan dan kelancaran saya dalam menempuh pendidikan ini.
- ➢ Bapak (Herman), Mamak (Sarimah) tercinta dan tersayang yang senantiasa mendoakan dalam setiap langkahku, selalu memotivasi/ men-*support*, baik secara moral maupun spiritual demi keberhasilanku.
- ➢ Saudara-saudaraku tercinta (Ayuk, Kakak, keponakan) dan keluarga lainnya yang telah memberikan semangat demi kesuksesanku.
- ➢ Dosen pembimbingku Ibu (Nurul Huda M.Kom) yang telah banyak membantu dalam menyelesaikan skripsi ini.
- ➢ Sahabat-sahabatku dan teman-teman yang selalu memberi semangat diriku.
- ➢ Semua Dosen yang pernah mengajar selama saya kuliah.
- ➢ Almamater Universitas Bina Darma Palembang yang BERMUTU.

## **ABSTRAK**

Dengan meningkatnya jumlah siswa di SMP Negeri 1 Pulau Rimau, menjadikan penyimpanan data saat ini tidak memadai dan perlu perbaikan dan penambahan. Banyaknya data membuat besarnya data yang disimpan dalam penyimpanan menjadi kurang efisien yang menyebabkan semakin sempitnya kapasitas media penyimpanan sehingga memerlukan penambahan ruang hardisk. Penyesuaian tipe data dan relasi data diperlukan guna memperkecil terjadinya redudancy data dan mengurangi penyimpanan data-data yang sama pada beberapa tabel sehingga menjadikan penyimpanan lebih efisien. Selama ini Sistem Informasi Akademik tidak berjalan dengan maksimal dikarenakan belum ada basis data. *Oleh karena itu maka diperlukan sebuah metodologi yang menggunakan prosedur, teknik, peralatan, dan dokumentasi untuk mendukung dan memfasilitasi proses perancangan. Metode perancangan basis data dengan variabel penelitian adalah perancangan basis data system informasi akademik dengan model data relasional. Hasil akhir dari penelitian ini adalah menghasil 7(tujuh) tipe entitas konsepsual, menghasilkan diagram hubungan entitas dari ketujuh entitas tersebut pada logikal dan menghasilkan rancangan pisikal yang terdiri dari tabel siswa, guru, kelas, dan pelajaran.*

**Kata Kunci** : *Perancangan Basis Data, Sistem Informasi Akademik.*

### **ABSTRACT**

With the increasing number of students at SMP Negeri 1 Pulau Rimau, the current data storage is inadequate and needs improvement and addition. The amount of data makes the amount of data stored in storage less efficient which causes the narrower capacity of the storage media so that it requires additional hard disk space. Adjustment of data types and data relations is needed to minimize the occurrence of data redundancy and reduce the storage of the same data in several tables so as to make storage more efficient. So far, the Academic Information System does not run optimally because there is no database. Therefore, we need a methodology that uses procedures, techniques, equipment, and documentation to support and facilitate the design process. The database design method with research variables is the design of an academic information system database with a relational data model. The final result of this research is to produce 7 (seven) types of conceptual entities, to produce a diagram of the entity relationship of the seven entities logically and to produce a physical design consisting of tables of students, teachers, classes, and lessons.

**Keywords**: Database Design, Academic Information System.

### **KATA PENGANTAR**

١

#### *Assalamualikum Wr.Wb*

Puji syukur kehadirat Allah SWT karena berkat rahmat dan karunia-Nya jualah, Skripsi ini dapat diselesaikan guna memenuhi salah satu syarat untuk diteruskan menjadi skripsi sebagai proses akhir dalam menyelesaikan pendidikan dibangku kuliah.

Skripsi ini disusun sebagai salah satu syarat sebagai proses akhir dalam menyelesaikan pendidikan Strata Satu (S1). Dalam penulisan Skripsi ini, tentunya masih jauh dari sempurna. Hal ini dikarenakan keterbatasannya pengetahuan yang dimiliki. Oleh karena itu dalam rangka melengkapi kesempurnaan dari penulisan Skripsi ini diharapkan adanya saran dan kritik yang diberikan bersifat membangun.

Pada kesempatan yang baik ini, tak lupa penulis menghaturkan terima kasih kepada semua pihak yang telah memberikan bimbingan, pengarahan, nasehat dan pemikiran dalam penulisan skripsi ini, terutama kepada:

- 1. Ibu. Dr. Sunda Ariana, M.Pd., M.M., (Rektor Universitas Bina Darma Palembang).
- 2. Bpk. Dedy Syamsuar, S.Kom., M.I.T.,Ph.D. (Dekan Fakultas Ilmu Komputer).
- 3. Bpk. Alex Wijaya, S.Kom., M.I.T. selaku Ketua Program Studi Teknik Informatika.
- 4. Ibu. Nurul Huda, M.Kom, yang telah membimbingku menyelesaikan skripsi ini.
- 5. Semua Dosen Universitas Bina Darma yang telah mengajar dan memberi arahan kepada saya selama saya kuliah.
- 6. Kedua Orang Tua ku (Bapak & Mamak), Saudara-saudaraku yang selalu mendoakan dalam setiap langkahku.
- 7. Teman-teman seperjuangan angkatan 2017 fakultas Ilmu Komputer jurusan Teknik

Informatika.

8. Sahabat (M. Taufik Arliando, Lodri Agung Saputra, Tedy Sigit Purwansyah, Perdiansa Irpani, Robbi Arief Lesmana, Aditya Jaya, Meri Junita, Desi Lestari, Agung Priyadi).

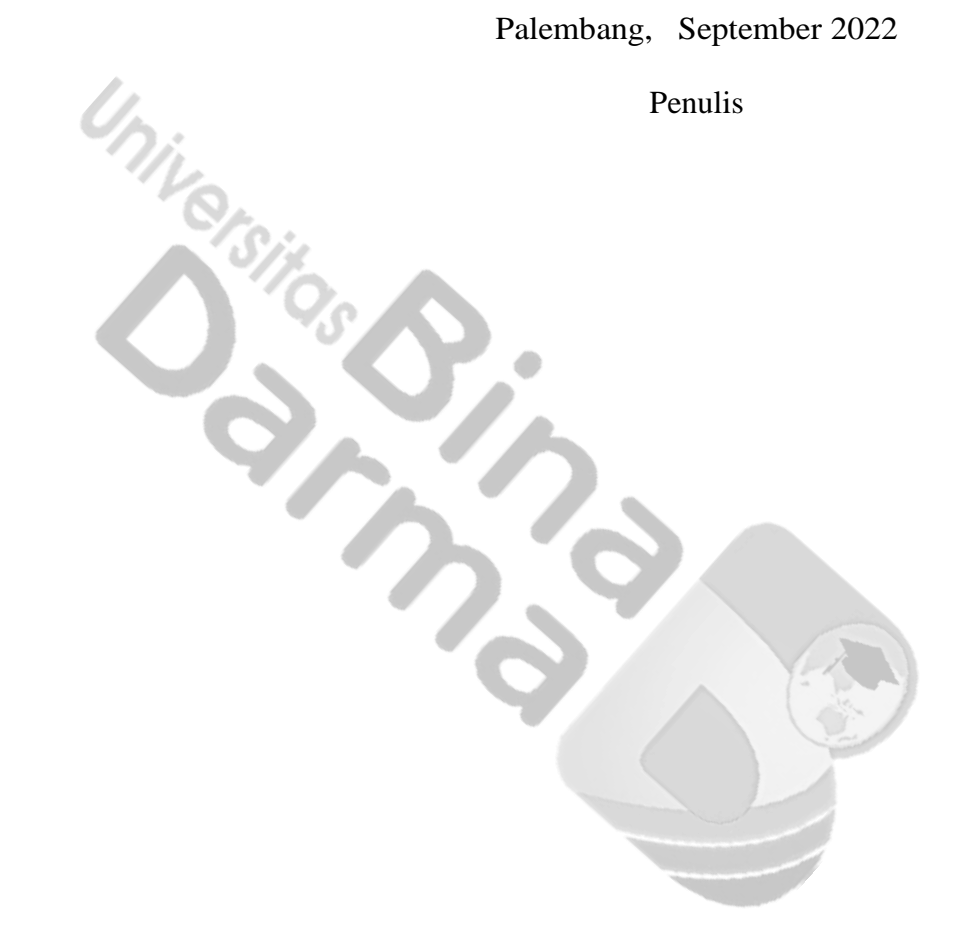

# **DAFTAR ISI**

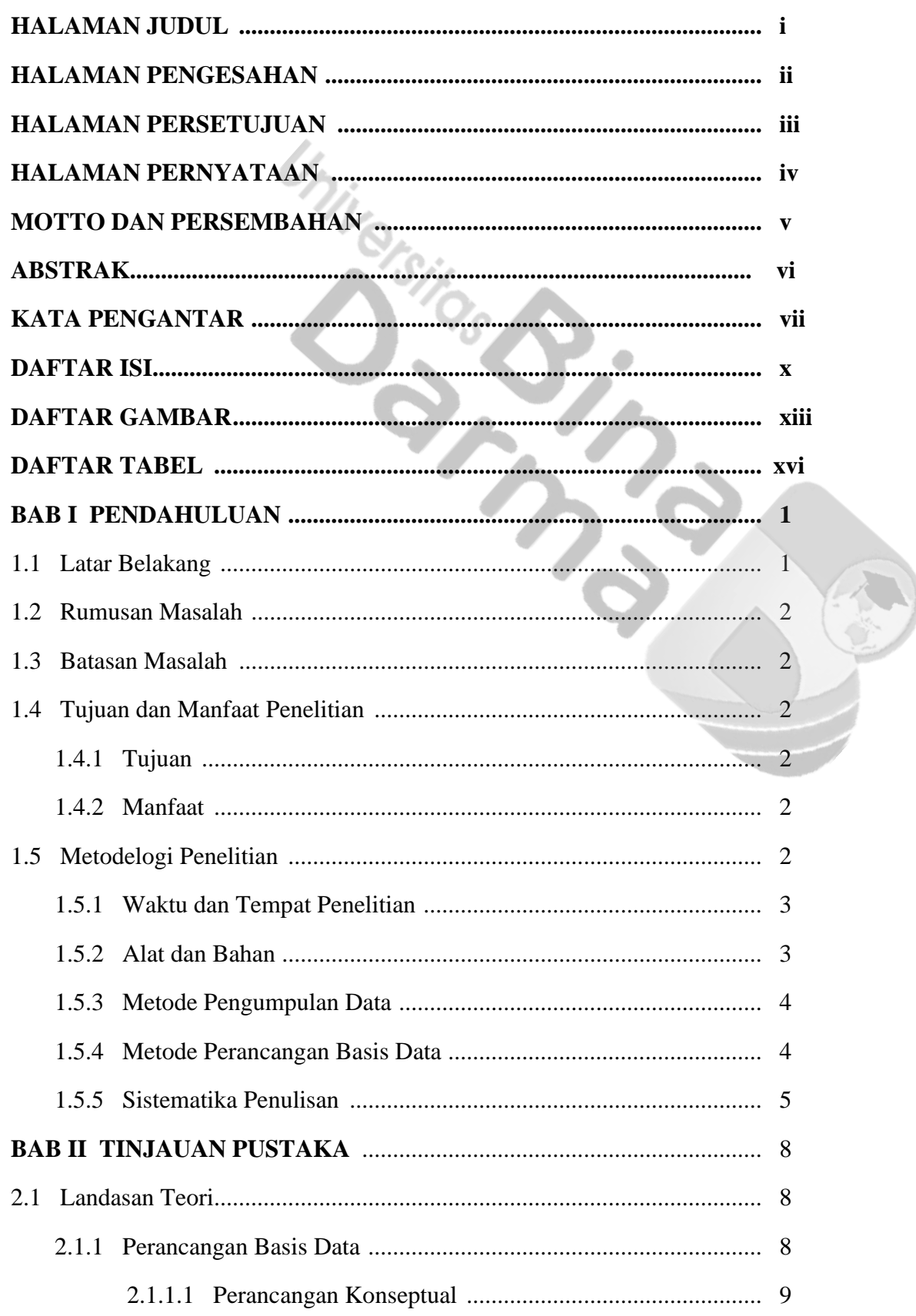

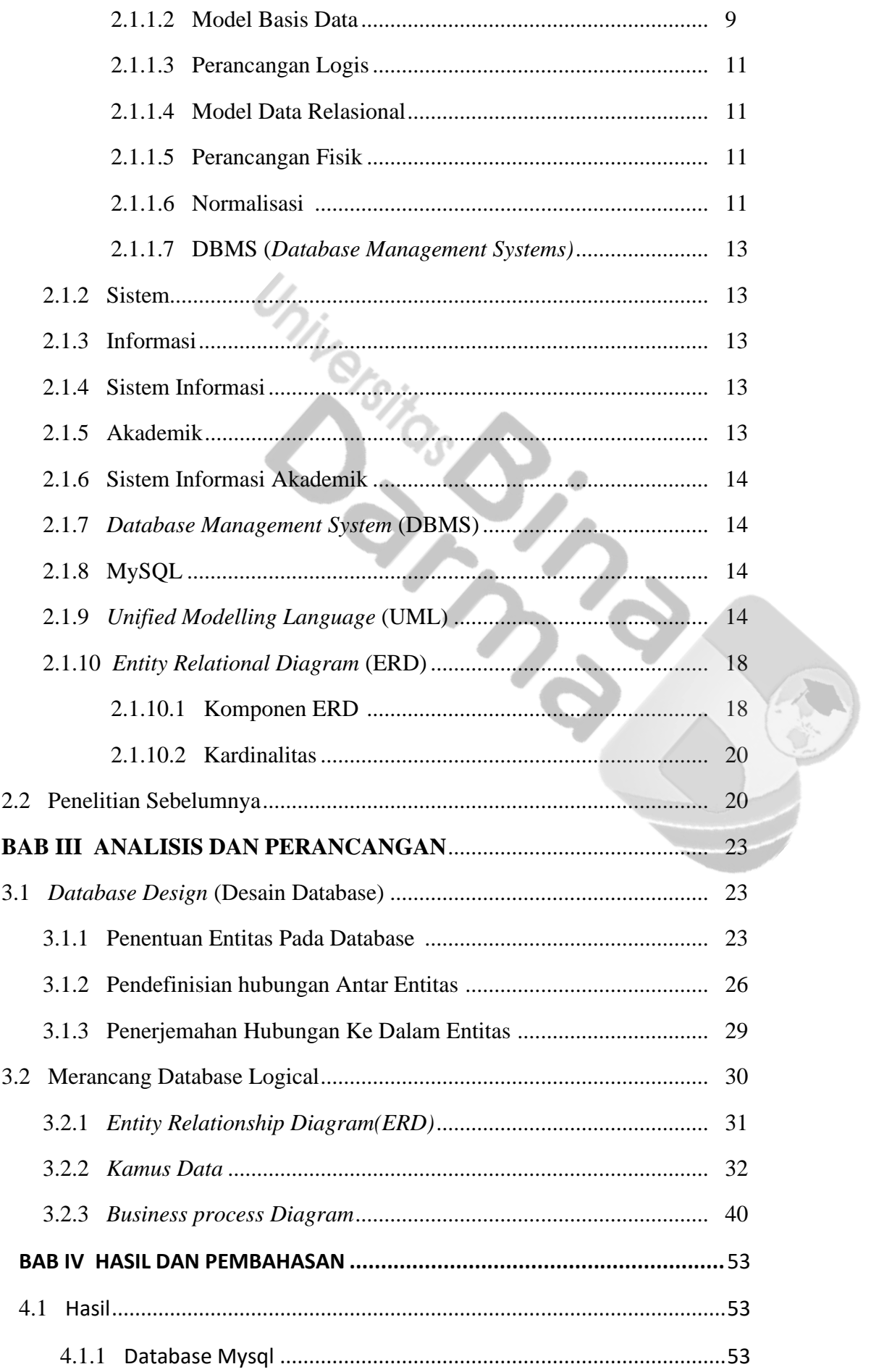

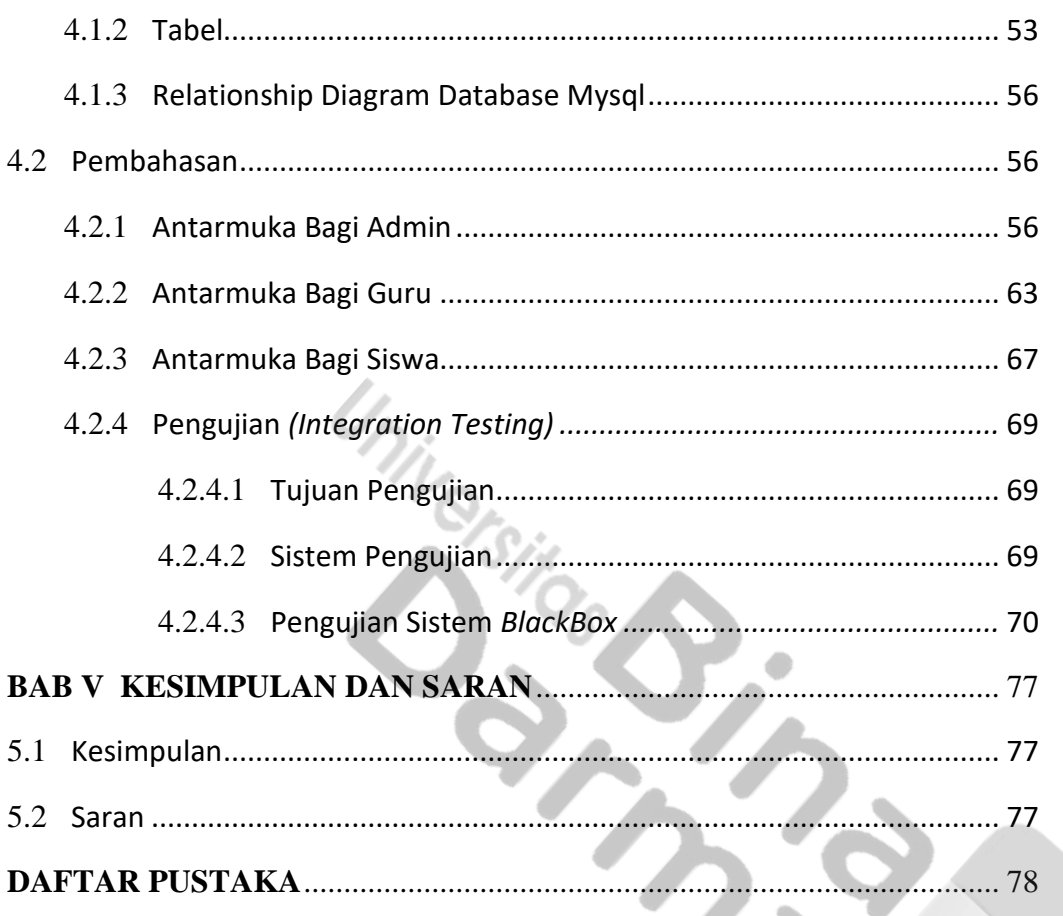

## **DAFTAR GAMBAR**

Halaman

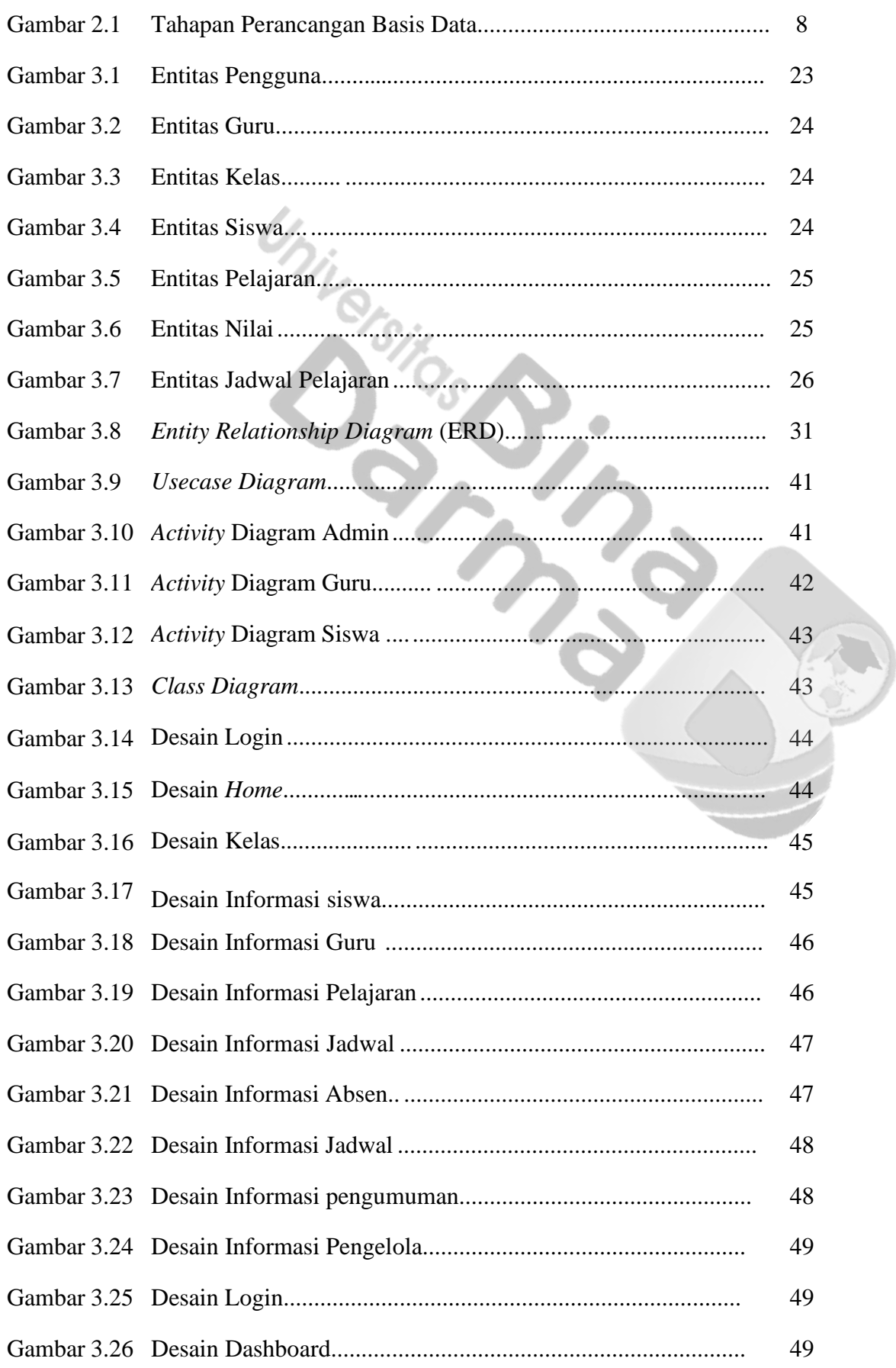

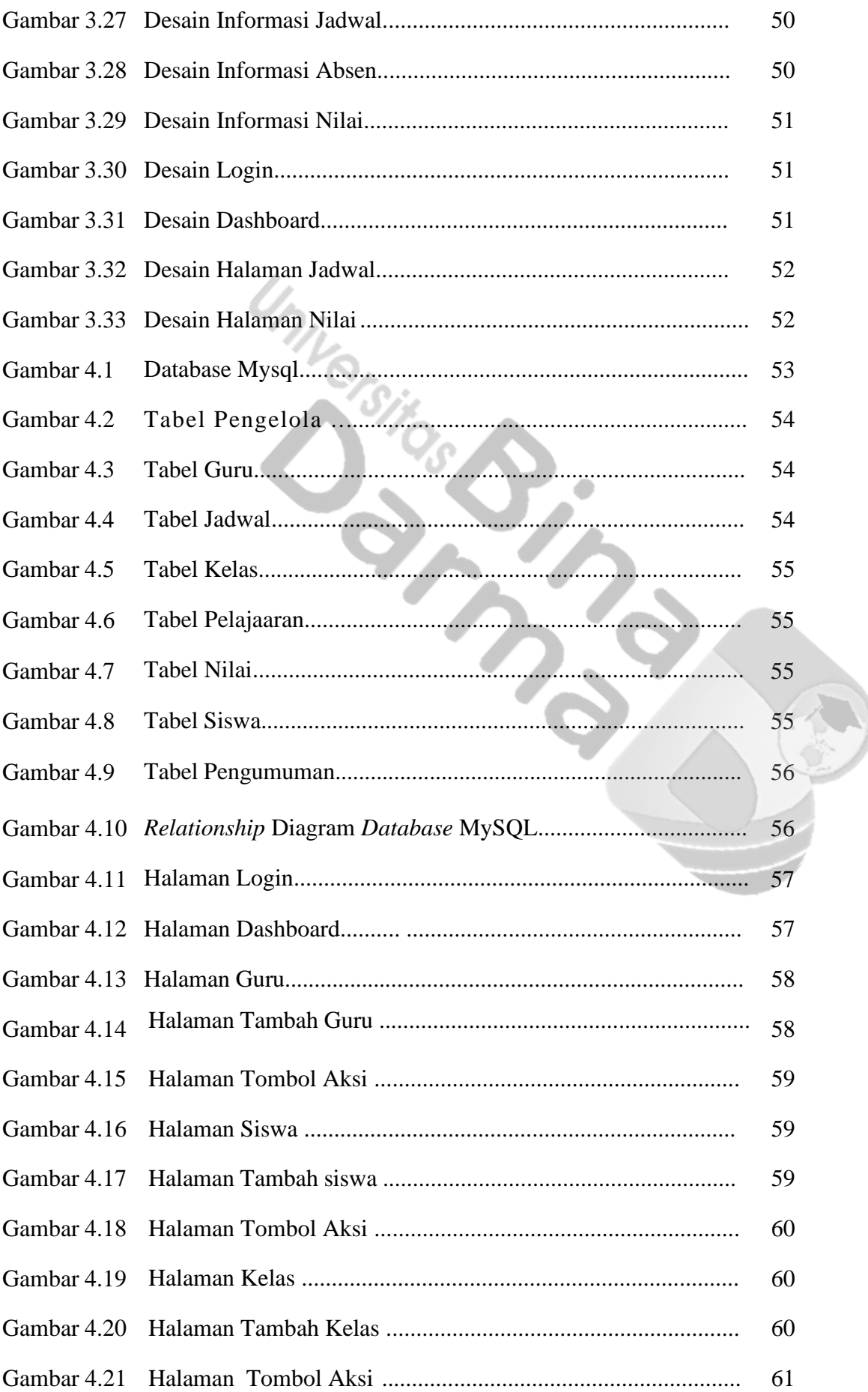

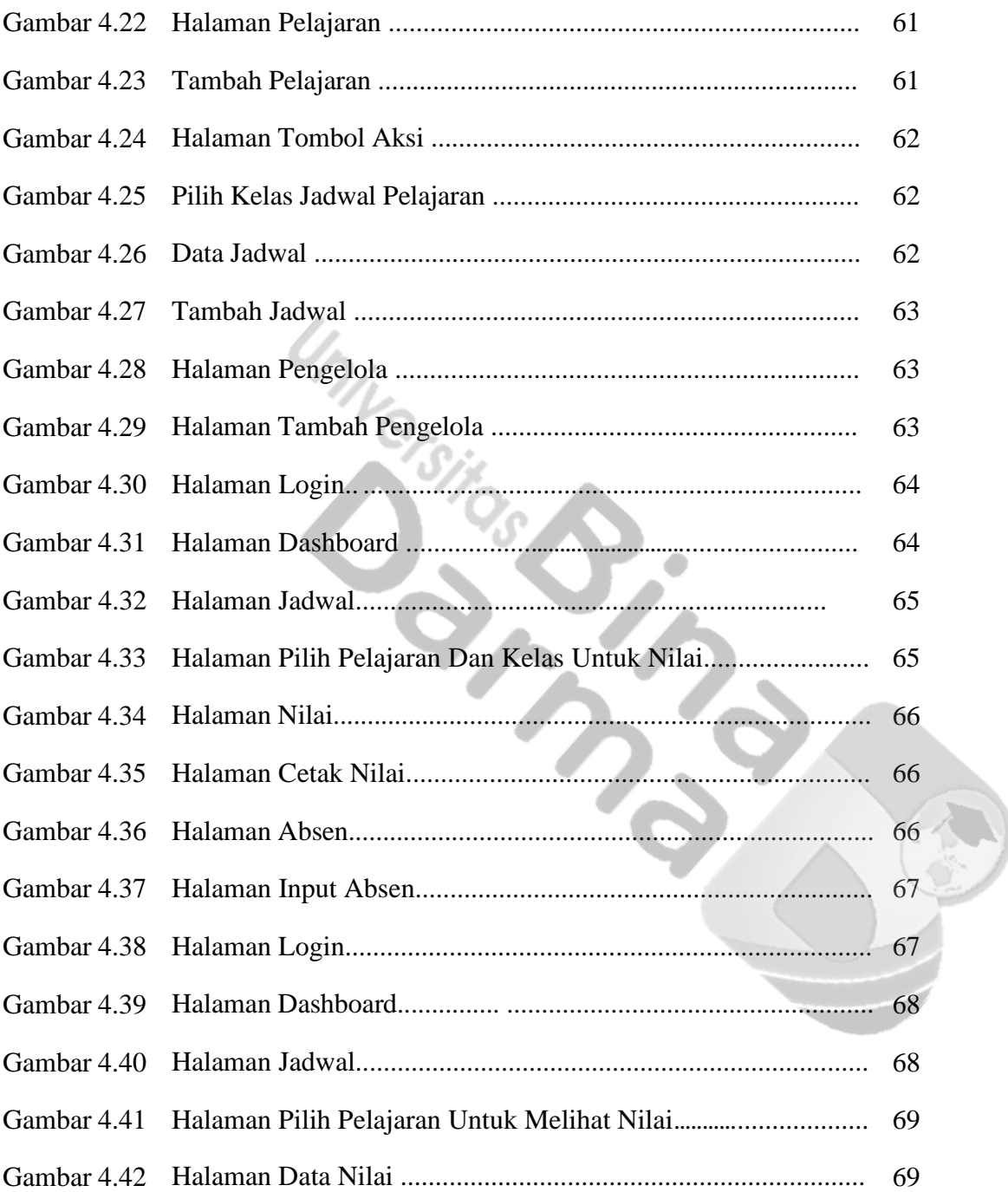

# **DAFTAR TABEL**

## Halaman

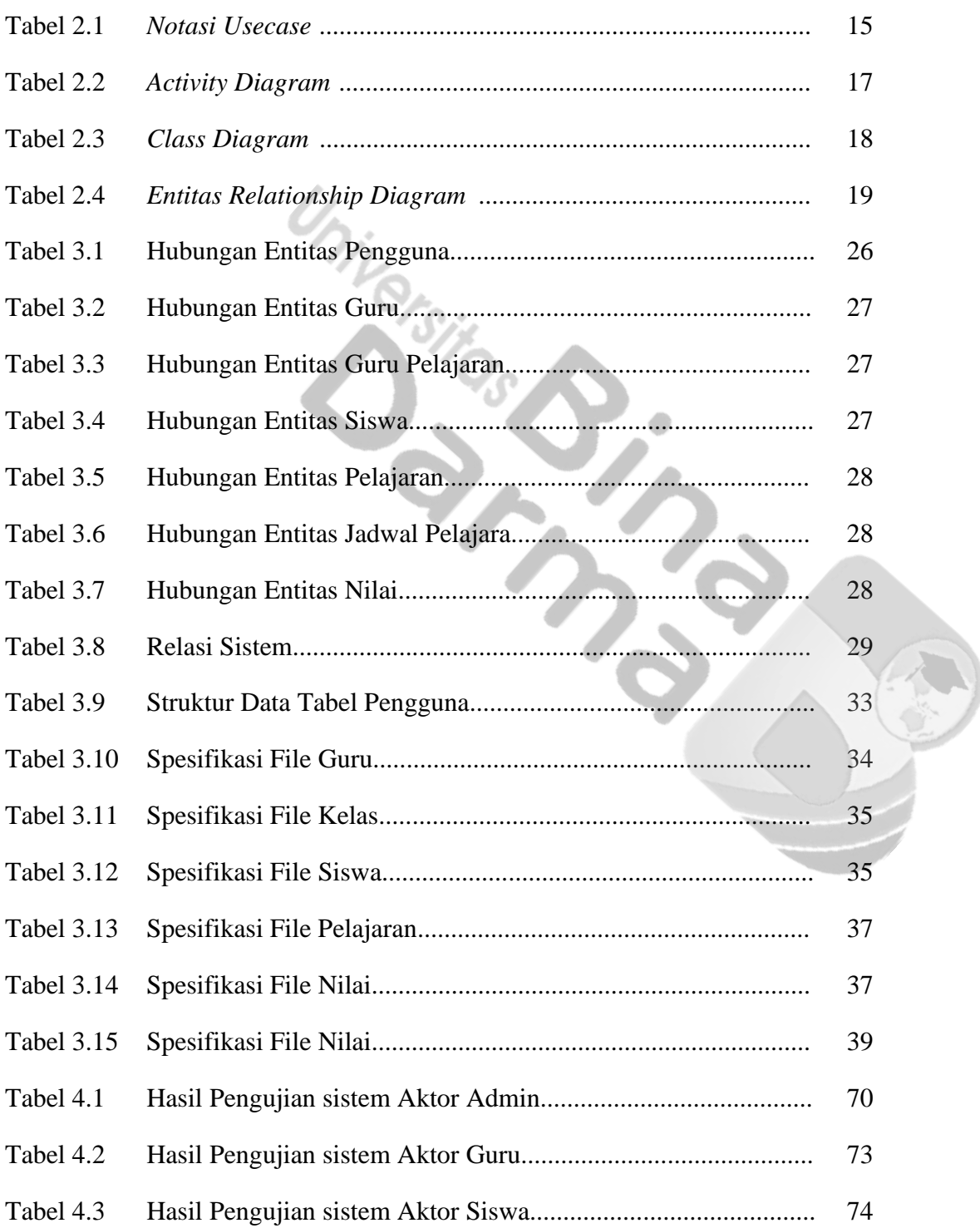

## **DAFTAR LAMPIRAN**

#### Halaman

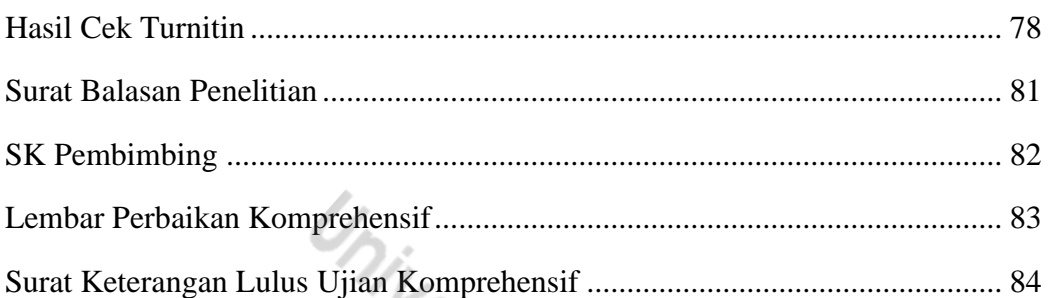

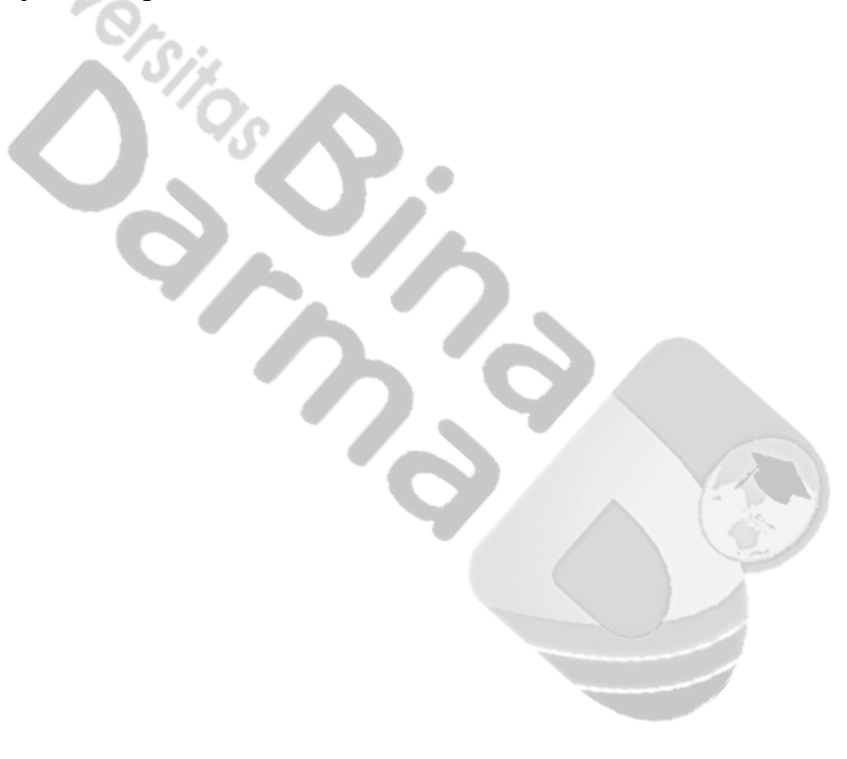